## How to Search all of Elements

Go to the **Elements Search** page

For a simple search, just enter your text in the search bar and click the search button For an advanced search, click the Advanced option to be taken to the search filters.

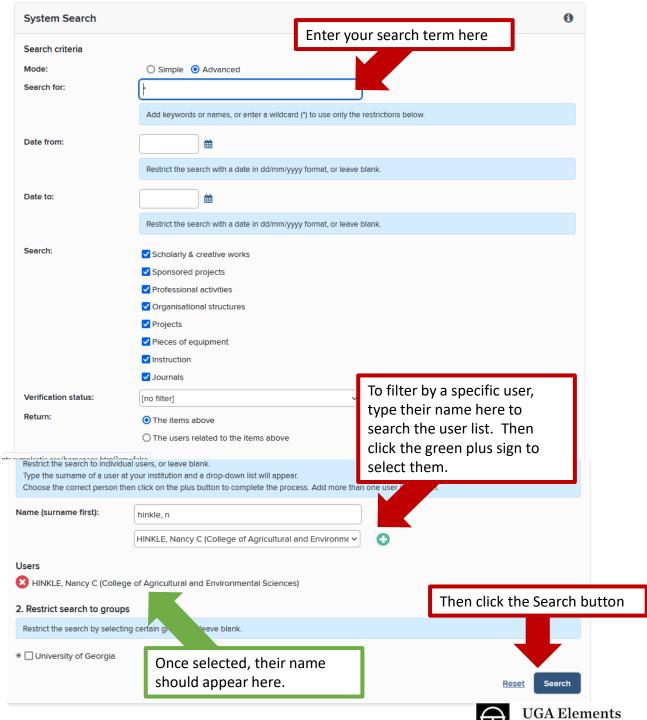